Учреждение образования «Гомельский государственный университет имени Франциска Скорины»

# **В. В. ГРИЩЕНКО, М. А. ПОДАЛОВ**

# **НАЧЕРТАТЕЛЬНАЯ ГЕОМЕТРИЯ И ИНЖЕНЕРНАЯ ГРАФИКА**

Тестовые задания

для студентов специальности 1-39 03 01 «Электронные системы безопасности»

EXIDENT

Гомель ГГУ им. Ф. Скорины 2021

УДК 514.18(079) ББК 22.151.32я73+30.11я73 Г859

Рецензенты:

кандидат физико-математических наук М. В. Буй; кандидат технических наук А. С. Руденков

Рекомендовано к изданию научно-методическим советом учреждения образования «Гомельский государственный университет имени Франциска Скорины»

#### **Грищенко, В. В.**

Г859 Начертательная геометрия и инженерная графика : тестовые задания / В. В. Грищенко, М. А. Подалов ; Гомельский гос. ун-т им. Ф. Скорины. – Гомель : ГГУ им. Ф. Скорины,  $2021 - 33$  c.

ISBN 978-985-577-784-8

Целью тестовых заданий является оказание помощи студентам в усвоении теоретических основ технического конструирования с помощью САПР и в подготовке к текущему и итоговому контролю знаний.

Адресованы студентам специальности 1-39 03 01 «Электронные системы безопасности».

#### **УДК 514.18(079) ББК 22.151.32я73+30.11я73**

**ISBN 978-985-577-784-8** © Грищенко В. В., Подалов М. А., 2021 © Учреждение образования «Гомельский государственный университет имени Франциска Скорины», 2021

### **ОГЛАВЛЕНИЕ**

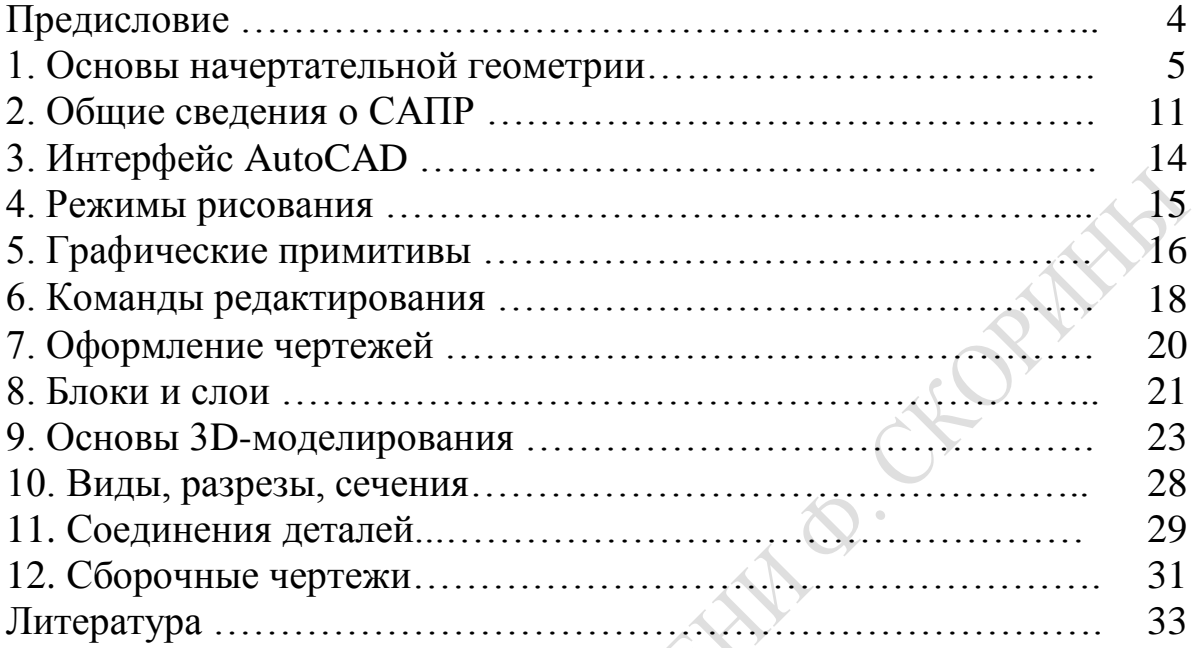

### **ПРЕДИСЛОВИЕ**

Текущий контроль знаний является одним из методических приемов повышения эффективности обучения. Компьютерное тестирование можно успешно использовать для текущего контроля знаний. К достоинствам тестового контроля знаний относятся объективность, универсальность, ориентированность на современные технические средства. Информационные технологии позволяют целостно выделить общую структуру и основные положения излагаемого курса, систематизировать и обобщить учебный материал в рамках каждого раздела (темы), значительно разнообразить формы заданий в процессе обучения. В то же время тестирование с помощью информационных технологий не позволяет преподавателю проанализировать стиль мышления учащегося и глубину усвоения знаний. В связи с этим объективным является использование тестирования в качестве дополнительной или предварительной формы контроля знаний наряду с традиционными (зачетами, экзаменами).

Текущий контроль знаний осуществляется по разделам курса в обучающем режиме и позволяет тестируемому студенту объективно оценить свои знания.

Данные методические материалы предназначены для самоподготовки студентов к компьютерному тестированию с целью контроля и коррекции знаний материала курса «Начертательная геометрия и инженерная графика».

Тестовые задания адресованы студентам специальности 1-39 03 01 «Электронные системы безопасности», а также студентам изучающим курсы, связанные с изучением начертательной геометрии и применением современных САПР.

# **1. ОСНОВЫ НАЧЕРТАТЕЛЬНОЙ ГЕОМЕТРИИ**

**1.** Укажите, в каком случае прямая принадлежит данной плоскости (два случая):

а) прямая принадлежит плоскости, если она проходит через две точки, принадлежащие данной плоскости;

б) прямая принадлежит плоскости, если она проходит через одну точку, принадлежащую данной плоскости;

в) прямая принадлежит плоскости, если она проходит через точку, принадлежащую данной плоскости, и параллельна прямой, находящейся в этой плоскости;

г) прямая принадлежит плоскости, если она проходит через точку, принадлежащую данной плоскости, и перпендикулярна прямой, находящейся в этой плоскости.

**2.** Укажите, в чем заключается (в общем случае) способ построения точки пересечения прямой с плоскостью (три этапа):

а) через заданную прямую проводят вспомогательную плоскость, находят линию пересечения этой вспомогательной плоскости с заданной плоскостью, определяют точку пересечения заданной прямой со вспомогательной прямой;

б) проводят вспомогательную прямую, находят линию пересечения этой вспомогательной прямой с заданной плоскостью, определяют точку пересечения заданной прямой со вспомогательной прямой;

в) перпендикулярно к плоскости проводят вспомогательную прямую, находят точку пересечения этой вспомогательной прямой с заданной плоскостью, определяют видимые участки прямой;

г) через заданную прямую проводят вспомогательную плоскость, находят линию пересечения этой вспомогательной плоскости с заданной плоскостью, определяют видимые участки вспомогательной прямой.

**3.** Укажите, в чем заключается (в общем случае) способ построения перпендикуляра к плоскости из заданной точки (три этапа):

а) в заданной плоскости строят горизонтальную и фронтальную проекции линии уровня, на фронтальной плоскости проекций проводят перпендикуляр к фронтальной проекции фронтали, на горизонтальной плоскости проекций проводят перпендикуляр к горизонтальной проекции горизонтали;

б) в заданной плоскости строят горизонталь и фронталь, на фронтальной плоскости проекций проводят перпендикуляр к фронтальной проекции фронтали, на горизонтальной плоскости проекций проводят перпендикуляр к горизонтальной проекции горизонтали;

в) в заданной плоскости строят горизонталь и фронталь, на фронтальной плоскости проекций проводят перпендикуляр к фронтальной проекции горизонтали, на горизонтальной плоскости проекций проводят перпендикуляр к горизонтальной проекции фронтали;

г) через заданную точку проводят вспомогательную плоскость, находят линию пересечения этой вспомогательной плоскости с заданной плоскостью, на плоскостях проекций проводят перпендикуляры к горизонтальной и фронтальной проекциям вспомогательной прямой.

**4.** Укажите, в чем заключается способ конкурирующих точек:

а) из двух совпадающих (конкурирующих) на данной плоскости проекций точек видимой является та, которая на другой плоскости проекций расположена дальше от оси координат, разделяющих эти плоскости;

б) из двух совпадающих (конкурирующих) на данной плоскости проекций точек видимой является та, которая на другой плоскости проекций расположена дальше от наблюдателя;

в) из двух совпадающих (конкурирующих) на данной плоскости проекций точек видимой является та, которая на другой плоскости проекций расположена ближе к оси координат, разделяющих эти плоскости;

г) из двух совпадающих (конкурирующих) на данной плоскости проекций точек видимой является та, которая на другой плоскости проекций расположена ближе от наблюдателя.

**5.** Укажите, в чем заключается способ преобразования чертежа, называемый способом перемены плоскостей проекций:

а) положение объекта или геометрического образа (прямая, плоскость и др.) остается в пространстве неизменным (подвижным), а последовательно заменяется одна из координатных осей, таким образом, чтобы оставшаяся ось была бы обязательно перпендикулярна новой вводимой координатной оси;

б) положение объекта или геометрического образа (прямая, плоскость и др.) остается в пространстве неизменным (подвижным), а последовательно заменяются две координатные оси, таким образом, чтобы оставшаяся ось была бы обязательно перпендикулярна новым вводимым координатным осям;

в) положение объекта или геометрического образа (прямая, плоскость и др.) остается в пространстве неизменным (подвижным), а последовательно заменяется одна из плоскостей проекций, таким образом, чтобы оставшаяся плоскость была бы обязательно перпендикулярна новой (вводимой) плоскости проекций;

г) положение объекта или геометрического образа (прямая, плоскость и др.) остается в пространстве неизменным (подвижным), а последовательно заменяется одна из плоскостей проекций, таким образом, чтобы относительно новой плоскости объект был расположен параллельно.

**6.** Задана точка А (40, 60, 30) мм. Определите координаты точки В, расположенной под точкой А на 15 мм:

- а) В ( 55, 45, 30) мм;
- б) В ( 55, 60, 45) мм;
- в) В ( 40, 60, 15) мм;
- г) В ( 40, 45, 15) мм.

**7.** Задана точка С (50, 40, 60) мм. Определите координаты точки D, расположенной слева от точки С на 25 мм:

- а) D ( 75, 40, 35) мм;
- б) D (25, 40, 60) мм;
- в) D ( 75, 40, 60) мм;
- г) D ( 75, 65, 60) мм.

**8.** Укажите, как называется способ проецирования, при котором все проецирующие прямые (лучи) проходят параллельно друг другу и направлены перпендикулярно к плоскости проекций:

- а) параллельным;
- б) ортогональным;
- в) центральным прямоугольным;
- г) параллельным ортогональным;
- д) параллельным прямоугольным.

**9.** Укажите, как называются плоскости наклонно расположенные относительно плоскостей проекций:

- а) проецирующими;
- б) частного положения;
- в) общего положения;
- г) наклонными.

**10.** Укажите, как определить по эпюру двух прямых, что они пересекаются в пространстве:

а) их одноименные проекции пересекаются между собой, а проекции точек пересечения лежат на одной линии проекционной связи;

б) их одноименные проекции пересекаются между собой, а проекции точек пересечения не лежат на одной линии связи;

в) их фронтальные проекции параллельны между собой, а горизонтальная и профильная проекции точек пересечения лежат на одной линии связи.

**11.** Укажите, как построить на чертеже точку, лежащую в данной плоскости (два случая):

а) необходимо построить прямую, лежащую в данной плоскости, а на ней выбрать точку;

б) необходимо построить перпендикуляр к данной плоскости, а на нем выбрать точку;

в) необходимо построить горизонталь или фронталь, лежащие в данной плоскости, а на них выбрать точку;

г) необходимо построить прямую, перпендикулярную к лежащей в данной плоскости фронтали, а на ней выбрать точку.

**12.** Укажите, какие положения в пространстве может занимать прямая относительно плоскостей проекций:

- а) наклонное;
- б) перпендикулярное;
- в) общее и вертикальное;
- г) частное или горизонтальное;
- д) частное или общее.

**13.** Укажите, какие три взаимно перпендикулярные плоскости применяются за плоскости проекций и их название:

- а) передняя, левая, правая;
- б) горизонтальная, параллельная, фронтальная;
- в) профильная, передняя, фронтальная;
- г) профильная, горизонтальная, фронтальная.

**14.** Укажите, какими 4 способами может быть определена плоскость в пространстве (на эпюре):

а) двумя точками; пересекающимися прямыми; точкой и прямой; тремя точками;

б) двумя скрещивающимися прямыми; точкой и параллельной прямой; фигурой; двумя параллельными прямыми;

в) точкой и фигурой; тремя точками; следом и прямой; перпендикуляром;

г) тремя точками; фигурой; следами; пересекающимися или параллельными прямыми.

**15.** Укажите, какой из видов проецирования использован в начертательной геометрии:

а) косоугольное;

- б) центральное;
- в) параллельное косоугольное;
- г) параллельное прямоугольное.

**16.** Укажите, куда проецируется точка, лежащая на фронтальной плоскости проекций:

- а) на оси Х, Y, Z;
- б) на оси Х, Y, и в начало координат;
- в) на оси Х, Z и на фронтальную плоскость;
- г) на оси Y, Z и в начало координат.

**17.** Укажите, под какими углами расположены оси прямоугольной изометрической проекции:

- а) 90°, 90°, 135°;
- б) 120°, 120°, 90°;
- в) 90°, 90°, 45°;
- г)  $120^\circ, 120^\circ, 120^\circ$ .

**18.**Чему равны коэффициенты искажения в прямоугольной изометрической проекции:

- a)  $0,71; 0,71; 0,71;$
- б) 0,82; 0,82; 82;
- в) 0,82; 0,5; 82;
- г) 0,78; 0,78; 0,78.

**19.**Чему равны приведенные коэффициенты искажения в прямоугольной изометрической проекции:

- а) 0,9; 0,9; 0,9;
- б) 0,82; 0,82; 82;
- в) 1;1; 1;
- г) 1; 1; 2.

**20.**Чему равны размеры малой и большой осей эллипса в прямоугольной изометрической проекции:

- а) 0,71D; 1,19D;
- б) 0,82D; 1,22D;

в) 0,71D; 1,22D;

г) 0,82D; 1,19D.

**21.** Укажите, сколько проекций прямой определяют еѐ положение в пространстве:

а) одна;

- б) две;
- в) три;
- г) четыре.

**22.** Укажите, чем характерен эпюр горизонтали:

а) фронтальная проекция горизонтали параллельна оси ОХ, а ее горизонтальная проекция расположена наклонно к осям ОХ и ОУ;

AD

б) горизонтальная проекция горизонтали параллельна оси ОХ, а ее фронтальная проекция расположена наклонно к осям  $OX$  и  $OZ$ ;

в) профильная проекция горизонтали параллельна оси ОХ, а ее горизонтальная проекция расположена наклонно к осям ОХ и ОУ;

г) горизонтальная проекция горизонтали параллельна оси ОХ, а ее профильная проекция расположена наклонно к осям ОZ и ОУ.

**23.** Укажите, чем характерен эпюр фронтали:

а) фронтальная проекция фронтали параллельна оси ОХ, а ее горизонтальная проекция расположена наклонно к осям ОХ и ОУ;

б) горизонтальная проекция фронтали параллельна оси ОХ, а ее фронтальная проекция расположена наклонно к осям ОХ и ОZ;

в) профильная проекция фронтали параллельна оси ОХ, а ее горизонтальная проекция расположена наклонно к осям ОХ и ОУ;

г) горизонтальная проекция фронтали параллельна оси ОХ, а ее профильная проекция расположена наклонно к осям ОZ и ОУ.

**24.** Укажите, что называется точкой схода следов:

а) точка пересечения прямой с плоскостью проекций;

б) точка пересечения оси ОХ с профильным следом;

в) точка пересечения оси ОУ с фронтальным следом;

г) точка пересечения двух следов.

**25.** Укажите, что называется осью проекций:

- а) линия пересечения двух плоскостей проекций;
- б) прямая, перпендикулярная к фронтальной плоскости проекций;
- в) прямая, перпендикулярная к горизонтальной плоскости проекций;

г) линия пересечения горизонтальной и фронтальной плоскостей проекций;

д) линия пересечения профильной и фронтальной плоскостей проекций.

**26.** Укажите, что называется следом плоскости:

а) точка пересечения плоскости с плоскостью проекций;

- б) линия пересечения плоскости с плоскостью проекций;
- в) линия пересечения плоскости с плоскостью общего положения;
- г) точка пересечения плоскости с осью координат.

**27.** Укажите, что называется следом прямой:

- а) точка пересечения прямой с осью координат;
- б) точка пересечения прямой со вспомогательной прямой;
- в) точка пересечения прямой с центром координат;
- г) точка пересечения прямой с плоскостью координат.

**28.** Укажите, что такое фронтально-проецирующая прямая и чем характерен еѐ эпюр:

а) фронтальная проекция фронтально-проецирующей прямой параллельна оси ОХ, а ее горизонтальная проекция расположена наклонно к осям ОХ и ОУ;

б) горизонтальная проекция фронтально-проецирующей прямой параллельна оси ОУ, а ее фронтальная проекция «выраждена» в точку;

в) горизонтальная проекция фронтально-проецирующей прямой перпендикулярна оси ОХ, а ее фронтальная проекция «выраждена» в точку;

г) горизонтальная проекция фронтально-проецирующей прямой перпендикулярна оси ОХ, а ее профильная проекция «выраждена» в точку.

### **2. ОБЩИЕ СВЕДЕНИЯ О САПР**

**1**. Закончите утверждение, выбрав правильный вариант из предложенных. Компьютерная графика подразделяется…

- а) на растровую графику;
- б) на фрактальную графику;
- в) на алгоритмическую графику;
- г) на интегральную графику;
- д) на тензорную графику;
- е) на векторную графику.

2. Укажите, какие системы служат для разработки чертежно-<br>rpyкropckoй документации:<br>a) CAD;<br>6) AutoCAD;<br>6) ACTIII;<br>r) Kompas;<br>д) ANSYS;<br>e) CAGD;<br>ж) EUCLID;<br>к) SolidWorks;<br>к) CAPP;<br>л) T-Flex CAD;<br>м) ArchiCAD.<br>**3.** Укажите, конструкторской документации:

- а) CAD;
- б) AutoCAD;
- в) АСТПП;
- г) Kompas;
- д) ANSYS;
- е) CAGD;
- ж) EUCLID;
- и) SolidWorks;
- к) CAPP;
- л) T-Flex CAD;
- м) ArchiCAD.

**3.** Укажите, что такое САПР:

- а) система апробации проектируемого редактирования;
- б) система алгоритмической проектируемой регистрации;
- в) самостоятельное проектирование;
- г) система автоматизированного проектирования.

**4.** Укажите, какая клавиша приводит к отмене команды:

- а) Esc;
- б) Space;
- в) Enter;
- г) Delete;
- д) F12;
- е) F1;
- ж) Shift;
- и) Ctrl.

**5.** Укажите, какая клавиша аналогична по действию клавише Enter:

- а) Esc;
- б) Space;
- в) Delete;
- г) F12;
- д) F1;
- е) Shift;
- ж) Ctrl.

**6.** Укажите, что позволяет сделать нажатие на Scroll (колесико) мыши:

- а) масштабировать изображение;
- б) редактировать объект;
- в) перетаскивать рабочую область;
- г) вызывать контекстное меню свойств;
- д) ничего не позволяет сделать.

**7.** Укажите, что позволяет выполнить двукратное, быстрое нажатие на Scroll (колесико) мыши:

- а) растянуть объект;
- б) обрезать объект;
- в) сжать объект;
- г) масштабировать объект в пределах окна;
- д) масштабировать область выделения;
- е) приблизить объект;
- ж) удалить объект.

**8.** Укажите, какой клавишей можно включить текстовое окно:

- а) Esc;
- б) Space;
- в) Enter;
- г) Delete;
- д) F12;
- е) F1;
- ж) Shift;
- и) Ctrl.

**9.** Укажите, какой клавишей можно вывести меню справки:

- а) Esc;
- б) Space;
- в) Enter;
- г) Delete;
- д) F12;
- е) F1;
- ж) Shift;
- и) Ctrl.

# **3. ИНТЕРФЕЙС AUTOCAD**

**1.** Укажите, зачем нужна командная строка:

- а) для ввода команд;
- б) для просмотра лога команд;
- в) для диалога с пользователем;
- г) для настройки интерфейса;
- д) затрудняюсь ответить.

**2.** Закончите утверждение. Включение кнопки ДИН позволяет одновременно активировать…

- а) режим динамического ввода;
- б) относительную систему координат;
- в) абсолютную систему координат;
- г) декартову прямоугольную систему координат.

**3.** Укажите, какой клавишей активируется относительная система координат:

RI

- а) !;
- б) @;
- в) #;
- г) %;
- д) &;
- е) \*;
- ж) \$.

**4.** Укажите, с помощью какого элемента интерфейса можно задать координату в абсолютной системе координат:

- а) ДИН;
- б) ОРТО;
- в) ОТС-Поляр;
- г) СЕТКА;
- д) командной строки;
- е) поля ввода под курсором.

**5.** Укажите, где находятся нулевые координаты в относительной системе координат:

- а) в любой точке;
- б) в первой точке;
- в) в последней точке;
- г) в предыдущей точке;
- д) в начале координат.

**6.** Укажите, где находятся нулевые координаты в абсолютной системе координат:

- а) в любой точке;
- б) в первой точке;
- в) в последней точке;
- г) в предыдущей точке;
- д) в начале координат.

**7.** Закончите утверждение, выбрав правильный ответ из предложенных. В относительной системе координат можно начать построения…

- а) с первой точки;
- б) с последней точки;
- в) путем клика левой клавишей мыши по рабочей области;

г) путем клика правой клавишей мыши по рабочей области.

# **4. РЕЖИМЫ РИСОВАНИЯ**

**1.** Укажите, для чего нужны режимы рисования:

- а) для улучшения качества чертежа;
- б) для облегчения построений;
- в) для обеспечения абсолютной точности;
- г) это бонус от разработчиков.

**2.** Укажите, что строит программа вблизи заданных полярных углов при использовании режима полярного отслеживания:

а) прямую;

б) отрезок;

в) луч;

г) бесконечную линию полярного отслеживания.

**3.** Укажите, что нужно сделать, чтобы режим объектного отслеживания осуществлял построения мнимых линий по диагоналям квадрата:

а) настроить режим полярного отслеживания на нужный угол;

б) во вкладке настройки объектного отслеживания активировать функцию «Только ортогонально»;

в) во вкладке настройки объектного отслеживания активировать функцию «по всем полярным углам».

**4.** Укажите, привязку каких графических объектов осуществляет режим привязки:

а) только характерных точек;

б) всех точек, кроме характерных точек;

в) только базовых точек;

г) любых точек.

**5.** Укажите, какой горячей клавишей активируется режим привязки:

\$

- а) F1;
- б) F2;
- в) F3;
- г) F8;
- д) F12.

**6.** Закончите утверждение. Режим шаговой привязки работает…

а) только параллельно направлению прямоугольной координатной сетки;

- б) не по всем полярным углам;
- в) в изометрической проекции;
- г) по всем полярным углам;
- д) в аксонометрической проекции.

**7.** Укажите, что произойдет, если задать вторую координату отрезка не через запятую, а через точку:

- а) ничего, команда не обработается САПРом;
- б) будут выполнены случайные построения;
- в) произойдет сбой системы;

г) САПР построит отрезок, используя координату, как десятичную дробь длины.

### **5. ГРАФИЧЕСКИЕ ПРИМИТИВЫ**

**1.** Укажите, что такое графический примитив:

- а) точка;
- б) отрезок;
- в) многоугольник;
- г) блок;
- д) текст;
- е) простейший графический объект.

**2.** Укажите, как правильно задать команду в русифицированном AutoCAD, чтобы он еѐ обработал:

- а) ничего не делать, он и так поймет;
- б) ввести перед английской командой дефис;
- в) ввести перед английской командой подчеркивание;
- г) ввести перед английской командой символ  $(2)$ .

**3.** Укажите, что такое полилиния:

- а) обычная линия;
- б) две параллельные линии;
- в) линия с внутренней структурой;
- г) линия, образующая после построений сплошной объект;
- д) линия, образованная дуговыми и линейными сегментами;
- е) обычный блок.

**4.** Укажите, чем отличаются подкоманды ширина и полуширина:

- а) шириной;
- б) толщиной;
- в) длиной;
- г) глубиной.

**5.** Укажите, какая подкоманда отвечает за построения радиуса команды полилиния:

- а) радиус;
- б) центр;
- в) угол;
- г) диаметр.

**6.** Укажите, какая команда служит для построения только криволинейных объектов:

- а) Сплайн;
- б) КривЛин;
- в) Anline;
- г) Spline;
- д) Curviline.

**7.** Укажите, какой командой задается многострочный редактор:

- а) Мтекст;
- б) Mtext;
- в) Text;
- г) Текст.

**8.** Укажите, какой тип линий нужно загрузить в диспетчере типов линий для построения осевых и центровых линий: OPHIM

- а) ACAD ISO02W100;
- б) ACAD\_ISO08W100;
- в) ACAD\_ISO10W100;
- г)  $JIS_08_15;$
- д) штрихпунктирную линию.

**9.** Укажите, какой вес используется для линий контура (мм):

- а) 0,8;
- б) 0,5;
- в) 0,1;
- г) 1,5;
- д) по умолчанию.

# **6. КОМАНДЫ РЕДАКТИРОВАНИЯ**

MERIT

**1.** Укажите, какой клавишей можно быстро удалять графические объекты:

- а) Insert;
- б) Delete;
- в) CTRl;
- г) Tab.

**2.** Укажите, зачем нужна команда редактирования Оffset:

- а) для смещения;
- б) для перемещения;
- в) для подобия;
- г) для масштабирования.

**3.** Укажите, как задать нужную сторону выполнения команды **Подобие**:

а) вектором;

б) радиус-вектором;

в) щелчком мыши;

г) координатой.

**4.** Укажите, какие существуют виды массива:

а) овальные;

б) эллипсоидные;

- в) круговые;
- г) прямоугольные;
- д) многоугольные;
- е) звездообразные;
- ж) облачные.

**5.** Укажите, с помощью чего осуществляется построение команды **Фаска**:

**OFFER** 

- а) по углу;
- б) по длине первого отрезка;
- в) по длине первого отрезка и углу;
- г) по длине первого и второго отрезков.

**6.** Закончите утверждение. Для того чтобы обрезать командой **Trim** искомый объект, нужно вначале…

- а) установить границы обрезки;
- б) выбрать объект обрезки;
- в) нажать клавишу Enter;
- г) рамкой мыши выбрать область обрезки.

**7.** Закончите утверждение. Базовая точка, запрашиваемая командой **Rotate**, является…

- а) осью вращения;
- б) «ручкой» для перемещения;
- в) маркером объекта;
- г) углом поворота.

**8.** Укажите, что такое базовая точка:

- а) это самая первая точка;
- б) это серединная точка;
- в) это точка, служащая началом отсчета для команд редактирования;
- г) эта точка, нужная для перемещения объекта.

# **7. ОФОРМЛЕНИЕ ЧЕРТЕЖЕЙ**

**1.** Закончите утверждение. Оформление чертежей подразумевает под собой…

- а) черчение осевых линий;
- б) простановку размеров;
- в) штрихование сечений;
- г) вывод на печать;
- д) разбивание по слоям.

**2.** Укажите, какими стилями (определение островков) производится штрихование: **EXTREM** 

- а) обычным;
- б) скользящим;
- в) сплошным;
- г) внешним;
- д) внутренним;
- е) пропуском;
- ж) непрерывным.

**3.** Укажите, на какие типы подразделяются размеры:

- а) радиальные;
- б) фронтальные;
- в) линейные;
- г) циркулярные;
- д) градиентные;
- е) угловые.

**4.** Укажите минимальное расстояние между размерной линией и линией контура при оформлении чертежей:

а) любое расстояние;

- б) 15 мм;
- в) 5 мм;
- г) 10 мм;
- д) 7 мм.

**5.** Укажите минимальное расстояние между параллельными размерными линиями и при оформлении чертежей:

- а) любое удобное расстояние;
- б) 15 мм;
- в) 5 мм;

г) 10 мм;

д) 7 мм.

**6.** Укажите, в каких случаях допускается перекрещивание выносных (размерных) линий:

а) допускается в редких случаях;

- б) допускается в любых случаях;
- в) категорически не допускается;
- г) не допускается.

**7.** Укажите, как изменятся размеры, если изменить чертеж в масштабе 2:1:

- а) не изменятся;
- б) увеличатся;
- в) уменьшатся;
- г) изменятся случайным образом.

**8**. Укажите, на какое расстояние выносные линии должны выходить за размерные линии:

- а) 2–7мм;
- б) 1–5мм;
- в) 2–5 мм;
- г) 3–6 мм.

# **8. БЛОКИ И СЛОИ**

**1.** Укажите, какой командой можно создать описание блока:

а) Юнит;

 $6)$  unit;

в) Блок;

г) block.

**2.** Укажите, что называют атрибутом блока…

а) текстовую информацию, которая может изменяться при вставке блока в рисунок;

б) текстовую информацию, которая не может изменяться при вставке блока в рисунок;

в) графическую информацию;

г) свойства объединенного объекта.

- **3.** Укажите основные режимы описания блока:
- а) установленный;
- б) открытый;
- в) закрытый;
- г) следящий;
- д) постоянный;
- е) контролируемый;
- ж) скрытый;
- и) косвенный.

**4.** Укажите, какой командой открывается Диспетчер свойств слоев:

- а) ДиспСлой;
- б) \_stratum;
- в) Layer;
- г) Слой.

#### **5.** Укажите, что делает с объектом заморозка слоя:

- а) объект застывает (запрещены его изменения);
- б) объект исчезает;
- в) ничего не происходит;
- г) объект удаляется.

#### **6.** Укажите, что делает с объектом блокировка слоя:

- а) объект застывает (запрещены его изменения);
- б) объект исчезает;
- в) ничего не происходит;
- г) объект удаляется.

#### **7.** Укажите, что представляют собой слои:

- а) композитные объекты;
- б) дискретные примитивы;
- в) алгоритмические поверхности;
- г) своеобразные плѐнки.

#### **8.** Укажите, можно ли добавить штриховки в слой:

- а) можно;
- б) нельзя;
- в) можно в редких случаях;
- г) по умолчанию нельзя.

# **9. ОСНОВЫ 3D-МОДЕЛИРОВАНИЯ**

**1.** Укажите, какие из приведенных способов задания координат являются основными при работе в трехмерном пространстве:

- а) цилиндрические;
- б) сферические;
- в) полярные;
- г) декартовые.

**2.** Укажите правильное расположение осей X, Y, Z в мировой системе координат(МСК):

- а) ось Y располагается горизонтально;
- б) ось X располагается вертикально;
- в) ось Z перпендикулярна к XY;
- г) ось X располагается горизонтально;
- д) ось Y располагается вертикально;
- е) ось Z параллельна к XY.

**3.** Укажите правильный способ ввода цилиндрических координат в абсолютных значениях:

- а) расстояние < угол, расстояние;
- б) @ расстояние, расстояние < угол;
- в) расстояние, расстояние < угол;
- г) расстояние < угол < угол;
- д) @ расстояние < угол, расстояние;
- е) < угол, расстояние < угол.

**4.** Укажите правильный способ ввода цилиндрических координат в относительных значениях:

- а) расстояние < угол, расстояние;
- б) @ расстояние, расстояние < угол;
- в) расстояние, расстояние < угол;
- г) расстояние < угол < угол;
- д) @ расстояние < угол, расстояние;
- е) @ < угол, расстояние < угол.

**5.** Укажите правильный способ ввода сферических координат в абсолютных значениях:

- а) расстояние < угол, расстояние;
- б)  $\omega$  расстояние, расстояние < угол;
- в) расстояние, расстояние < угол;
- г) расстояние < угол < угол;
- д) @ расстояние < угол, расстояние;
- е) < угол, расстояние < угол.

**6.** Укажите правильный способ ввода сферических координат в относительных значениях:

LORAND

а) расстояние < угол, расстояние;

б) @ расстояние, расстояние < угол;

- в) @ расстояние, расстояние < угол;
- г) @ расстояние < угол < угол;
- д) @ расстояние < угол, расстояние;
- е) < угол, расстояние < угол.

**7.** Укажите, какими из перечисленных способов может быть изменено положение осей пользовательской системы координат (ПСК):

- а) заданием новой плоскости XY или оси Z;
- б) заданием нового начала координат;
- в) совмещением ПСК с имеющимся объектом;
- г) совмещением ПСК с направлением взгляда;
- д) поворотом ПСК вокруг одной из осей;
- е) выбором одной из ранее определенных ПСК.

**8.** Укажите, какие из перечисленных инструментов наиболее удобно применяют при редактировании трехмерных объектов:

- а) ручки;
- б) координатные фильтры;
- в) объектные привязки;
- г) шаговые привязки;
- д) объектное отслеживание;

е) видовые экраны.

- **9.** Укажите способы создания каркасных моделей:
- а) с помощью пространственных примитивов;
- б) с помощью базового набора поверхностей тел;
- в) с помощью добавления уровня и высоты;
- г) с помощью твердотельных примитивов.

**10.** Укажите, какие из перечисленных примитивов можно использовать для создания каркасных моделей:

- а) отрезок;
- б) дугу;
- в) многоугольник;
- г) полилинию;
- д) точку;
- е) окружность.

**11.** Укажите способы создания поверхностных моделей:

- а) с помощью пространственных примитивов;
- б) с помощью базового набора поверхностей тел;
- в) с помощью добавления уровня и высоты;
- г) с помощью твердотельных примитивов;
- д) с помощью задания набора вершин(узлов).

**12.** Укажите команды, которые используются для задания точки зрения в 3D-пространстве:

- а) VPOINT (Тзрения);
- б) DDVPOINT (Диалтзрен);
- в) PLAN (План);
- г) DVIEW (Двид).

**13.** Укажите команды, которые используются для создания граней поверхностной модели:

- а) 3DFACE;
- б) PFACE;
- в) 3DMESH;
- г) REVSURF;
- д) TABSURE;
- е) RULSURF;
- ж) EDGESURE.

**14.** Укажите команды, используемые для создания поверхностей вращения и перемещения:

- а) 3DFACE;
- б) PFACE;
- в) 3DMESH;
- г) REVSURF;
- д) TABSURE;
- е) RULSURF;
- ж) EDGESURE.

**15.** Укажите команды, используемые для создания объединения поверхностей:

- а) 3DFACE;
- б) PFACE;
- в) 3DMESH;
- г) REVSURF:
- д) TABSURE;
- е) RULSURF;
- ж) EDGESURE.

**16.** Укажите основные методы создания твердотельных моделей:

- а) метод задания граничных элементов;
- б) метод конструктивной геометрии;
- в) позиционный метод;
- г) кинематический метод.

**17.** Укажите операции, составляющие основу метода конструктивной геометрии:

- а) объединение;
- б) умножение;
- в) выдавливание;
- г) вращение;
- д) пересечение;
- е) вычитание.

**18.** Укажите основные операции, входящие в состав кинематического метода построения твердотельных моделей:

- а) объединение;
- б) умножение;
- в) выдавливание;
- г) вращение;
- д) пересечение;
- е) вычитание.

**19.** Укажите базовые элементы формы при построении твердотельных моделей:

- а) ящик (куб);
- б) тор;
- в) сфера;
- г) пирамида;
- д) цилиндр;
- е) конус;
- ж) призма;
- и) клин.

**20.** Укажите режимы, используемые при визуализации твердотельных моделей:

- а) тонирование;
- б) раскрашивание;
- в) градиентная заливка;
- г) векторизация;
- д) растрирование.

**21.** Укажите основные виды тонирования твердотельных моделей:

**ORIVER** 

- а) упрощенное;
- б) фотореалистичное;
- в) градиентное;
- г) цветовое;
- д) на основе алгоритма трассировки;
- е) растровое;
- ж) векторное.

**22.** Укажите, какие параметры визуализации характерны только для режима тонирования:

- а) текстуры;
- б) источники освещения;
- в) оптические свойства материалов;
- г) шероховатость;
- д) плотность;
- е) объем;
- ж) цвет.

**23.** Укажите несуществующие источники света, используемые при визуализации твердотельных моделей:

- а) рассеянный;
- б) точечный;
- в) прожектор;
- г) удаленный;
- д) ламбертовский.

## **10. ВИДЫ, РАЗРЕЗЫ, СЕЧЕНИЯ**

**1.** Укажите, как отделяется местный разрез от вида:

- а) осевой линией;
- б) волнистой линией;
- в) тонкой линией;
- г) штрихпунктирной линией с двумя точками.

**2.** Укажите, как располагают размерные числа по отношению к размерным линиям: **HORAN** 

- а) над размерной линией;
- б) под размерной линией;
- в) рядом с размерной линией;
- г) под стрелкой на размерной линии.

**3.** Укажите, как рекомендуется группировать размеры, относящиеся к одному конструктивному элементу:

- а) равномерно на всех изображениях;
- б) на виде сверху;
- в) на видах спереди и сверху;

г) в одном месте, и располагать их на том изображении, на котором геометрическая форма данного элемента представлена наиболее полно.

- **4.** Укажите, какой вид называется главным:
- а) горизонтальный;
- б) вид спереди;
- в) профильный;
- г) вид сверху.

**5.** Укажите, какой вид называется дополнительным:

а) вид ограниченного места поверхности предмета;

б) вид сзади;

в) вид, получаемый на плоскости, непараллельной основной плоскости проекций;

г) вид сверху.

**6.** Укажите, какой из перечисленных разрезов является сложным:

- а) наклонный;
- б) поперечный;
- в) ломаный;
- г) продольный.

**7.** Укажите, что изображается на сечении:

а) передняя часть разрезанного предмета;

б) то, что находится в секущей плоскости, и то, что расположено за ней;

в) видимая наблюдателю часть рассеченного предмета;

г) только то, что находится в секущей плоскости.

**8.** Укажите, что называется видом:

а) изображение передней части предмета;

б) изображение обращенной к наблюдателю видимой части поверхности предмета;

в) изображение обращенной к наблюдателю видимой и невидимой части поверхности предмета;

г) обращенная к наблюдателю видимая часть поверхности предмета.

**9.** Укажите, что называется разрезом:

а) изображение передней части разрезанного предмета;

б) изображение обращенной к наблюдателю мысленно рассеченной видимой части поверхности предмета;

в) изображение предмета, мысленно рассеченного одной или несколькими секущими плоскостями;

г) изображение, обращенное к наблюдателю видимой частью поверхности разрезанного фронтальной плоскостью предмета.

# **11. СОЕДИНЕНИЯ ДЕТАЛЕЙ**

**1.** Как на чертеже изображается наружная резьба (резьба на стержне):

а) сплошными толстыми линиями по наружному диаметру и штриховыми тонкими линиями по внутреннему диаметру;

б) сплошными толстыми линиями по наружному диаметру и сплошными тонкими линиями по внутреннему диаметру;

в) сплошными толстыми линиями по наружному диаметру и по внутреннему диаметру;

г) сплошной волнистой линией шириною 2–3 мм по наружному диаметру.

**2.** Как на чертеже изображается внутренняя резьба (резьба в отверстии):

а) сплошными толстыми линиями по наружному диаметру и штриховыми тонкими линиями по внутреннему диаметру;

б) сплошными толстыми линиями по наружному диаметру и сплошными тонкими линиями по внутреннему диаметру;

в) сплошными тонкими линиями по наружному диаметру и сплошными толстыми линиями по внутреннему диаметру;

г) сплошной волнистой линией шириною 2–3 мм по внутреннему диаметру.

**3.** Как на чертеже изображается невидимая резьба:

а) сплошными тонкими линиями по наружному диаметру и штриховыми тонкими линиями по внутреннему диаметру;

б) штриховыми тонкими линиями по внутреннему и наружному диаметрам;

в) сплошными тонкими линиями по внутреннему и наружному диаметрам;

г) штриховой волнистой линией шириною 2–3 мм по внутреннему диаметру в отверстии и по наружному диаметру на стержне.

**4.** Как на чертеже изображается резьба в соединении деталей (в разрезе):

а) полностью вычерчивается резьба на стержне, а в отверстии изображается только та ее часть, которая не закрыта резьбой стержня;

б) полностью вычерчивается резьба в отверстии, а на стержне изображается только та ее часть, которая не закрыта резьбой отверстия;

в) сплошными толстыми линиями по наружному диаметру на стержне и сплошными тонкими линиями по внутреннему диаметру в отверстии и на стержне;

г) сплошной волнистой линией шириною 2–3 мм по внутреннему диаметру в отверстии и по наружному диаметру на стержне.

**5.** Какой линией изображают границу резьбы на виде?

а) сплошной тонкой линией в конце полного профиля резьбы;

- б) сплошной волнистой линией;
- в) сплошной толстой линией;

г) штриховой линией в конце полного профиля резьбы.

**6.** Какой наружной резьбе соответствует обозначение G 1/2-А?

а) метрической резьбе с шагом 1/2 мм;

б) трубной цилиндрической наружной резьбе с внутренним диаметром трубы 1/2", повышенного класса точности А;

в) трубной цилиндрической наружной резьбе с наружным диаметром трубы 1/2", повышенного класса точности А;

г) трубной цилиндрической наружной резьбе с наружным диа-<br>
эом трубы 1/2", нормального класса точности А.<br>
7. Какой угол у профиля метрической резьбы?<br>
а) 55°;<br>
б) 60°;<br>
в) 33°;<br>
г) 65°. метром трубы 1/2", нормального класса точности А.

**7.** Какой угол у профиля метрической резьбы?

- а) 55°;
- б) 60°;
- в) 33°;
- г) 65°.

### **12. СБОРОЧНЫЕ ЧЕРТЕЖИ**

**1.** Как указывают номера позиций на сборочном чертеже?

а) на выносных линиях, проведенных от изображений составных частей изделия и начинающихся точкой;

б) на выносных линиях, проведенных от контура составных частей изделия и начинающихся стрелкой;

в) на полках линий-выносок, проведенных от изображений составных частей изделия и начинающихся точкой;

г) на полках линий-выносок, проведенных от контура составных частей изделия и начинающихся стрелкой.

**2.** Какие размеры указывают на сборочном чертеже?

а) габаритные, установочные, присоединительные, справочные;

- б) габаритные, справочные;
- в) габаритные, установочные, справочные;
- г) все размеры.

**3.** Что является основным конструкторским документом для сборочного чертежа?

а) чертеж общего вида изделия;

б) спецификация;

- в) рабочие чертежи деталей;
- г) сборочный чертеж изделия.

**4.** Укажите название вида изделия, состоящего из двух и более составных частей, соединѐнных между собой с помощью сборочных операций на предприятии-изготовителе:

- а) сборочная единица;
- б) комплект;
- в) комплекс;
- г) деталь.

**5.** Укажите, как называется документ, определяющий конструкцию изделия, принцип работы изделия и взаимодействие его составных частей:

- а) сборочный чертеж;
- б) чертеж общего вида;
- в) спецификация;
- г) эскизный проект.

### **ЛИТЕРАТУРА**

1. Монахов, М. Ю. Учимся проектировать на компьютере / М. Ю. Монахов. – М. : БИНОМ, 2005.– 178 с.

2. Потемкин, А. Е. Твердотельное моделирование в системе КОМПАС-3D / А. Е. Потемкин. – СПб. : БХВ, 2004. – 514 с.

3. Хейфец, А. Л. Инженерная компьютерная графика. AutoCAD / А. Л. Хейфец. – СПб. : БХВ, 2005. – 324 с.

4. Чепмен, Н. Цифровые технологии мультимедиа / Н. Чемпен, Дж. Чепмен. – Изд-во Вильямс, 2006. – 624 с.

5. Техническое моделирование и конструирование / под ред. В. В. Колотилова. – Москва : «Просвещение», 1983. – 112 с.

6. Клиффорд, М. Справочник инженера. Инженерная механика / М. Клиффорд. – М. : Изд-во АСВ, 2003. – 280 с.

7. Хилл, П. Наука и искусство проектирования / П. Хилл. – Москва, «Мир», 1973. – 260 с.

8. Горский, В. А. Техническое конструирование / В. А. Горский. – Москва, 1977. – 128 с.

9. Общетехнический справочник / под ред. Е. А. Скороходова. – М. : Машиностроение, 1982. – 415 с.

10. Чекмарев, А. А. Справочник по машиностроительному черчению / А. А. Чекмарев, В. К. Осипов. – М. : Высшая школа, 2002. – 493 с.

11. Грищенко, В. В. Техническое конструирование : тестовые задания / В. В. Грищенко, М. А. Подалов. – Гомель : ГГУ им. Ф. Скорины,  $2015. - 21$  с.

12. Грищенко, В.В. Инженерная компьютерная графика : тестовые задания / В. В. Грищенко, М. А. Подалов. – Гомельский гос. ун-т им. Ф. Скорины. – Гомель : ГГУ им. Ф. Скорины, 2020. – 29 с.

Учебное издание

**Грищенко** Виталий Владимирович, **Подалов** Максим Александрович

### **НАЧЕРТАТЕЛЬНАЯ ГЕОМЕТРИЯ И ИНЖЕНЕРНАЯ ГРАФИКА**

Тестовые задания

Редактор В. И. Шкредова Корректор В. В. Калугина

Подписано в печать 08.07.2021. Формат 60х84 1/16. Бумага офсетная. Ризография. Усл. печ. л. 2,1. Уч.-изд. л. 2,3. Тираж 20 экз. Заказ 413.

Издатель и полиграфическое исполнение: учреждение образования «Гомельский государственный университет имени Франциска Скорины». Свидетельство о государственной регистрации издателя, изготовителя, распространителя печатных изданий № 3/1452 от 17.04.2017. Специальное разрешение (лицензия) № 02330/450 от 18.12.2013. Ул. Советская, 104, 246028, Гомель.

PROGRAM OPINIAL TV MARITIA B. CEOPANY

PENCORATORALITY MARKING CHOPMANY

# **В. В. ГРИЩЕНКО, М. А. ПОДАЛОВ**

# **НАЧЕРТАТЕЛЬНАЯ ГЕОМЕТРИЯ И ИНЖЕНЕРНАЯ ГРАФИКА**

**EXISTENCEMENT** 

Гомель 2021